# **Ergänzungen zum Artikel im Orion 195 : Elementare Himmelsmechanik mit dem programmierbaren Taschenrechner TI-59**

Autor(en): **Weber, Pierre**

Objekttyp: **Article**

Zeitschrift: **Orion : Zeitschrift der Schweizerischen Astronomischen Gesellschaft**

Band (Jahr): **41 (1983)**

Heft 199

PDF erstellt am: **31.05.2024**

Persistenter Link: <https://doi.org/10.5169/seals-899251>

### **Nutzungsbedingungen**

Die ETH-Bibliothek ist Anbieterin der digitalisierten Zeitschriften. Sie besitzt keine Urheberrechte an den Inhalten der Zeitschriften. Die Rechte liegen in der Regel bei den Herausgebern. Die auf der Plattform e-periodica veröffentlichten Dokumente stehen für nicht-kommerzielle Zwecke in Lehre und Forschung sowie für die private Nutzung frei zur Verfügung. Einzelne Dateien oder Ausdrucke aus diesem Angebot können zusammen mit diesen Nutzungsbedingungen und den korrekten Herkunftsbezeichnungen weitergegeben werden.

Das Veröffentlichen von Bildern in Print- und Online-Publikationen ist nur mit vorheriger Genehmigung der Rechteinhaber erlaubt. Die systematische Speicherung von Teilen des elektronischen Angebots auf anderen Servern bedarf ebenfalls des schriftlichen Einverständnisses der Rechteinhaber.

## **Haftungsausschluss**

Alle Angaben erfolgen ohne Gewähr für Vollständigkeit oder Richtigkeit. Es wird keine Haftung übernommen für Schäden durch die Verwendung von Informationen aus diesem Online-Angebot oder durch das Fehlen von Informationen. Dies gilt auch für Inhalte Dritter, die über dieses Angebot zugänglich sind.

Ein Dienst der ETH-Bibliothek ETH Zürich, Rämistrasse 101, 8092 Zürich, Schweiz, www.library.ethz.ch

## **http://www.e-periodica.ch**

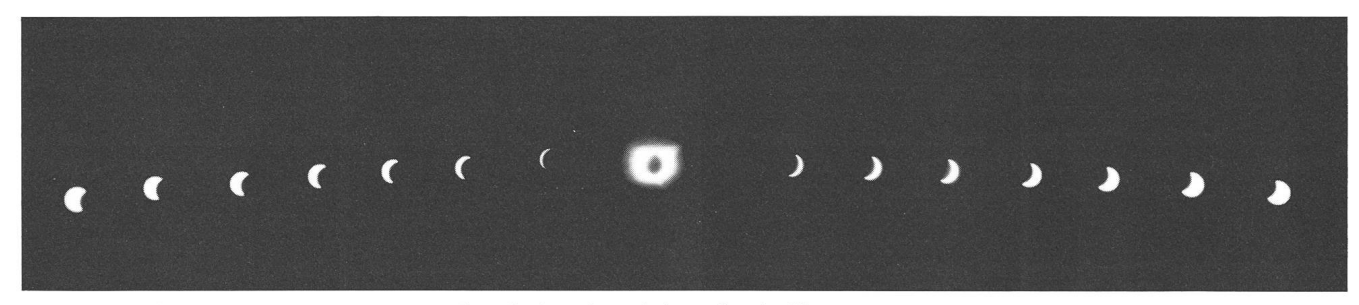

Abb. 4: Mehrfachbelichtung der Finsternis während 2 Stunden mit feststehender Kamera.

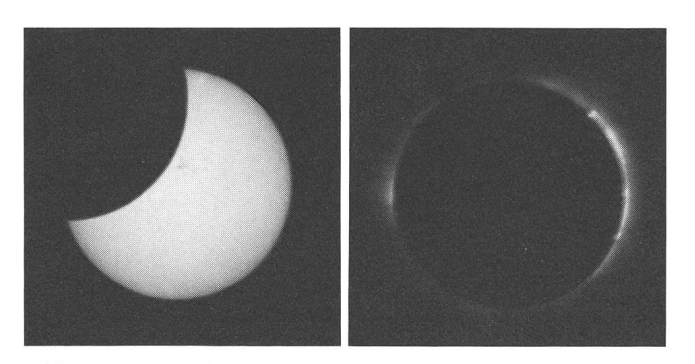

Abb. 1:45 min nach dem ersten Kontakt von der Bedeckung des zentralen Sonnenflecks. Abb. 2: Belichtung 1/125".

Auf dem ersten Bild der Totalität sind bei einer Belichtung von 1/125 " am Ostrand der Sonne <sup>3</sup> Protuberanzen zu sehen (Abb. 2).

Nach Aufschrauben eines Polarisationsfilters wurden je 4 Aufnahmen mit 4" Relichtung gemacht (Abb. 3). Die Polarisationsachse liegt relativ zum Sonnenäquator: links oben 0°, rechts oben 30°, rechts unten 60° und links unten 90°. Gegen Ende der Totalität wurden am Ostrand der Sonne 2 Protuberanzen sichtbar.

Während der Finsternis wurde mit einer zweiten henden Kamera mit 50 mm-Objektiv eine Aufnahmenserie gemacht (Abb. 4). Die erste Aufnahme (rechts) erfolgte nau eine Stunde vor Totalität, dann wurde alle 8 min belichtet bis 12 min vor Totalitätsmitte. Die Serie der 2. partiellen Phabeginnt wieder 12 min, die letzte Aufnahme folgte eine

Abb. 3: 4 Aufnahmen mit Polarisationsfilter. Belichtung je 4" (der Filter gibt eine Lichtabschwächung von ca 1:4).

Stunde nach der Totalität. Die partiellen Phasen sind wieder mit Grau-Filter, Absorption <sup>10</sup> 000:1, f <sup>11</sup> und je 1/500" aufgenommen, die Totalität mit f 2.8, 1/15".

Adresse des Autors:

Urs Straumann, Oscar Frey-Strasse 6, 4059 Basel

#### Ergänzung zum Artikel im ORION 195

# Elementare Himmelsmechanik mit dem programmierbaren Taschenrechner TI-59

#### 7.7 Umwandlung von Koordinaten der Landestopographie in Länge und Breite

Der Sternfreund benötigt für seine Berechnungen den genau-Standort in Länge und Breite. Primär kennt er aber den Standort aus dem Koordinatennetz der Landeskarte. Es ist nun ebenfalls möglich, den nicht unbedeutenden Rechenaufwand programmgesteuert mit dem Taschenrechner vorzunehmen:

Die Schweiz. Landesvermessung verwendet eine schiefachsige, winkeltreue Zylinderprojektion. Dabei werden die gelpunkte auf einen Zylinder projiziert, der die Erdkugel auf einer Linie entlang der Linie  $X = 200000$  m berührt, auf welcher mit Y =  $600000$  die alte Sternwarte Bern lag.

Die abgewickelte Zylinderfläche ist die Kartenebene, wobei sich der Meridian von Bern als eine in Nord-Süd-Richtung verlaufende gerade Linie präsentiert. Die im Kartenmittelpunkt Bern senkrecht zur x-Achse stehende y-Achse ist das Bild der Berührungsgrosskreises. Alle übrigen Meridiane wie auch die Parallelkreise sind in der Projektion krumme nien.

Die Umwandlung geschieht mit folgenden Formeln und Konstanten:

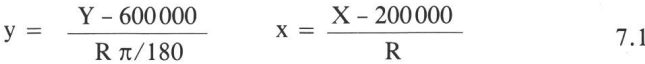

$$
\sin (b) = \frac{\cos (b_0) \cdot (e^{x} - e^{-x}) + 2 \cdot \sin (b_0) \cdot \cos (y)}{(e^{x} + e^{-x})}
$$
 7,2

$$
\sin (\lambda) = 2 \cdot \sin (y) / [\cos(b) \cdot (e^{x} + e^{-x})]
$$
 7.3

$$
\lambda = L_0 + \lambda/1.000729138 \qquad \Phi = B_0 + \phi \qquad \qquad 7.4
$$

Konstante

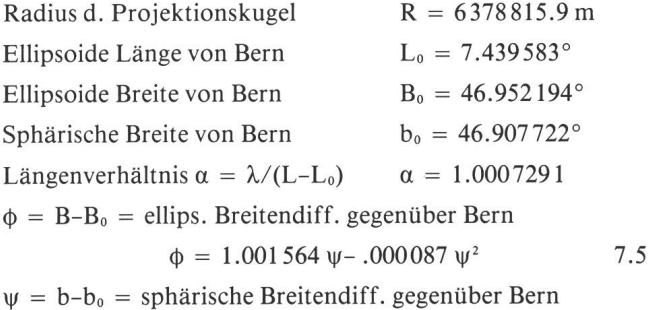

## $\psi = \phi/1.001564 + .000087 \phi^2$

7.6

7.8 Umwandlung von Länge und Breite in Karten-Koordinaten

Für diese Transformation benötigen wir noch die folgenden Formeln:

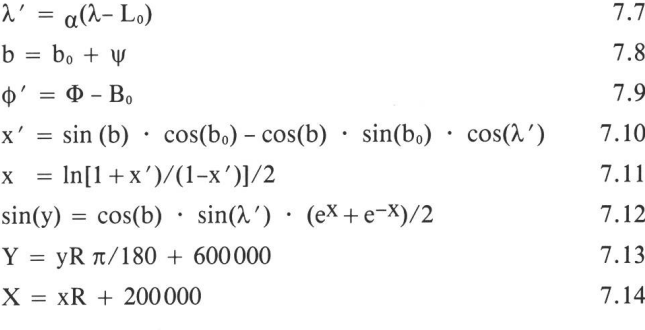

Beide Umwandlungen lassen sich in ein Programm menbauen. Der vollständige Ausdruck folgt nachstehend. Man beachte dabei, dass die Bereichsverteilung mit dem fehl 8 \*OP 17 geändert werden muss. Dabei werden die Regi-60-79 verfügbar, die gemäss der nachfolgenden Liste mit Konstanten gefüllt werden müssen.

Die Eingabe der Karten-Koordinaten erfolgt über die Taste A (XXX XXX) und Taste <sup>B</sup> (YYY YYY). Der Output auf dem Drucker ist im Format Grad.MinMinSekSek.

Bei der umgekehrten Umwandlung erfolgt die Eingabe der Länge über die Taste D im gleichen Format.

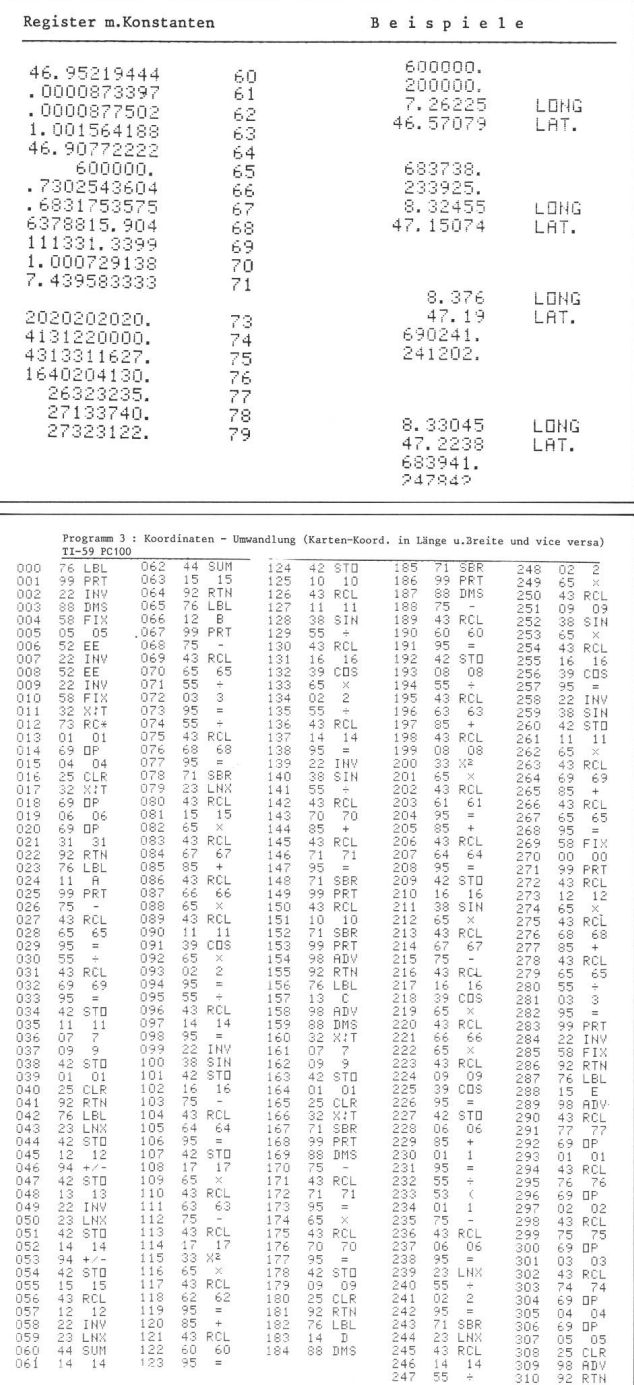

Adresse des Autors:

Pierre Weber, Postfach, 8704 Herrliberg.